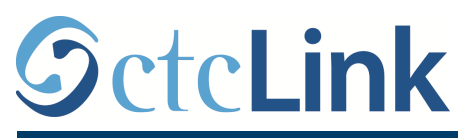

**SEATTLE COLLEGES**<br>Central · North · South

CTCLINK INFORMATION FOR FACULTY AT SEATTLE COLLEGES www.seattlecolleges.edu/ctclink

## **Activate your ctcLink account**

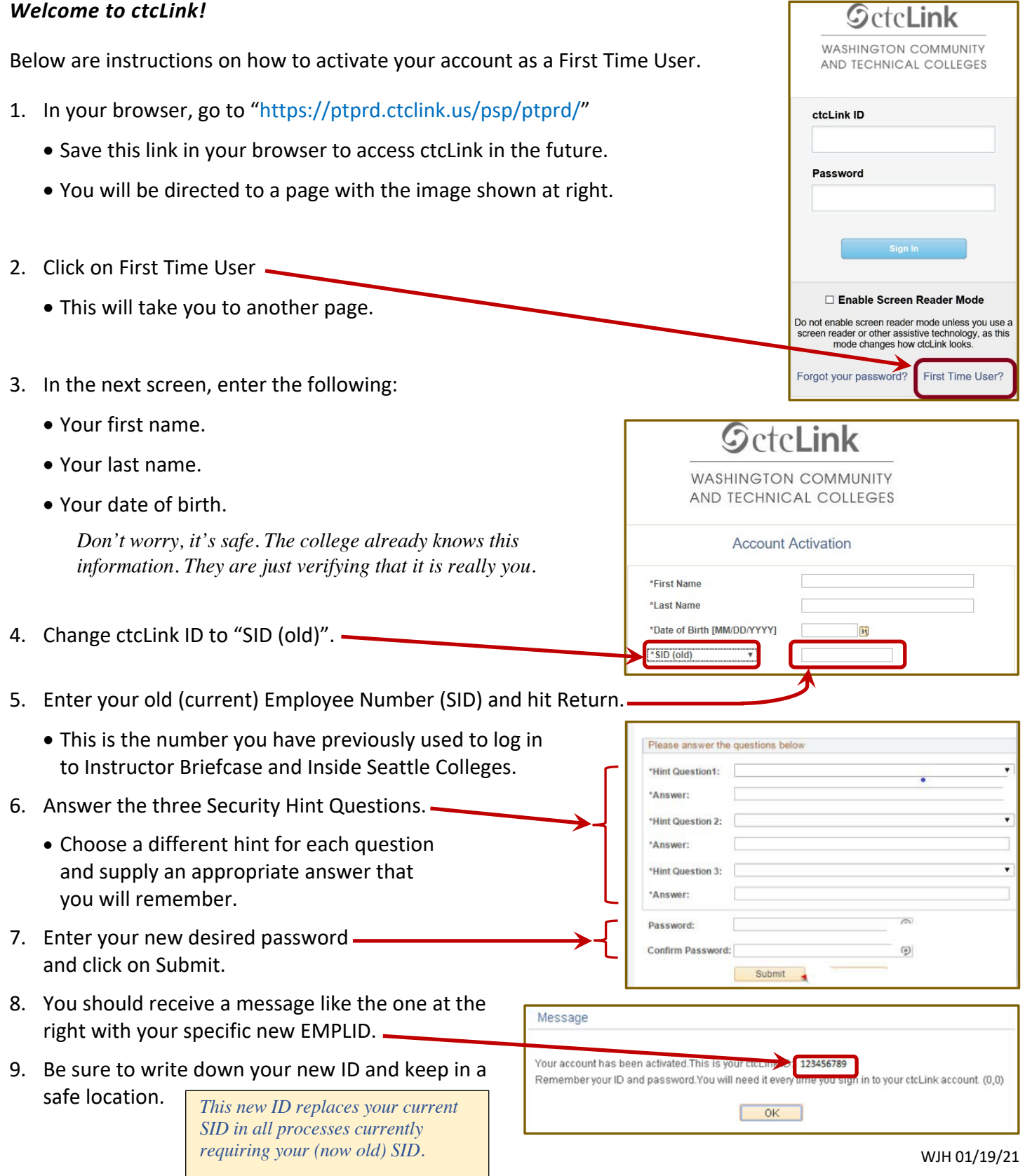